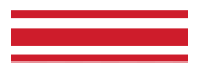

# **A.S.D. VITTORIA JUNIOR 2012**

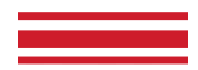

# **INFORMATIVA E COOKIE POLICY**

#### **Premessa**

La presente Cookie Policy ha lo scopo di illustrare i tipi e le categorie di cookie, le finalità e le modalità di utilizzo dei cookie da parte della ASD VITTORIA JUNIOR 2012 POLISPORTIVA sul proprio sito ufficial[e www.vittoriajunior.it](http://www.vittoriajunior.it/) (e redirec[t www.vittoriajunior.com\)](http://www.vittoriajunior.com/) e di fornire indicazioni agli utenti circa le azioni per rifiutare o eleminare i cookie.

Anche questo sito utilizza i cookies.

Utilizzando il nostro sito web l'utente dichiara di accettare e acconsentire all'utilizzo dei cookies in conformità coi termini di uso dei cookies espressi in questo documento.

I "cookies" sono delle informazioni (o piccole pozioni di codice) che vengono trasferite sull'hard disk del computer dell'utente da un sito web. Non si tratta di programmi, ma di piccoli file di testo che consentono ai siti web di memorizzare le informazioni sulla navigazione effettuata dall'utente e di rendere tali informazioni accessibili nel corso della navigazione sul web ad opera di altri siti che utilizzino questi strumenti. La maggior parte dei siti web utilizza i cookies poiché fanno parte degli strumenti in grado di migliorare l'esperienza di navigazione degli utenti.

Ci sono due principali tipi di cookies: i cookies di sessione e i cookies permanenti. I cookies di sessione vengono eliminati automaticamente dal computer quando con la chiusura del browser, mentre i cookies permanenti restano memorizzati sul Suo computer a meno che non siano eliminati o raggiungano la loro data di scadenza.

Per qualsiasi accesso al portale indipendentemente dalla presenza di un cookie, vengono registrati il tipo di browser (ad esempio Internet Explorer, Netscape, etc.) il sistema operativo (ad esempio, Macintosh, Windows, Linux), l' Host e l' URL (Uniform Resource Identifier) di provenienza del visitatore, oltre ai dati sulla pagina richiesta.

#### **Gestisci I Cookie**

La informiamo che ha comunque modo di impostare il proprio browser di modo da essere informato quando riceve cookies e decidere in questo modo di eliminarli.

Nel caso volesse bloccare i cookies Le ricordiamo che questo potrebbe avere un impatto negativo sull'usabilità di questo ed altri siti web. La maggior parte dei browser Le permette di rifiutare/accettare i cookies. Di seguito Le riportiamo alcune informazioni pratiche per disabilitare i cookies sul browser che sta utilizzando.

**Firefox:** http://support.mozilla.org/it-IT/kb/enable-and-disable-cookies-website-preferences

- 1. Apri Firefox;
- 2. Premi il pulsante "Alt" sulla tastiera;
- 3. Nella barra degli strumenti situata nella parte superiore del browser, seleziona "Strumenti" e successivamente "Opzioni";
- 4. Selezioni quindi la scheda "Privacy";
- 5. Vai su "Impostazioni Cronologia" e successivamente su "Utilizza impostazioni personalizzate".
- 6. Deseleziona "Accetta i cookie dai siti" e salva le preferenze.

**Internet Explorer:** <http://windows.microsoft.com/it-it/windows7/block-enable-or-allow-cookies>

#### 1. Apri Internet Explorer;

2. Clicca sul pulsante "Strumenti" e quindi su "Opzioni Internet";

3. Seleziona la scheda "Privacy" e sposta il dispositivo di scorrimento sul livello di privacy che desideri impostare (verso l'alto per bloccare tutti i cookies o verso il basso per consentirli tutti);

4. Quindi clicca su OK.

# **Google Chrome:** <https://support.google.com/chrome/answer/95647?hl=it-IT&hlrm=fr&hlrm=en>

- 1. Apri Google Chrome
- 2. Clicca sull'icona "Strumenti";
- 3. Seleziona "Impostazioni" e successivamente "Impostazioni avanzate";
- 4. Seleziona "Impostazioni dei contenuti" sotto la voca "Privacy";
- 5. Dalla scheda "Cookie e dati dei siti" sarà possibile cercare e cancellare specifici cookies;

# Safari: [https://support.apple.com/kb/PH21411?viewlocale=it\\_IT&locale=it\\_IT](https://support.apple.com/kb/PH21411?viewlocale=it_IT&locale=it_IT)

1. Apri Safari;

- 2. Scegli "Preferenze" nella barra degli strumenti, quindi seleziona il pannello "Sicurezza" nella finestra di dialogo che segue;
- 3. Nella sezione "Accetta cookies" è possibile specificare se e quando Safari deve salvare i cookies dai siti web. Per ulteriori informazioni clicca sul pulsante di Aiuto (contrassegnato da un punto interrogativo "?");

4. Per maggiori informazioni sui cookies che vengono memorizzati sul vostro computer, clicca su "Mostra cookie".

Per saperne di più è possibile vistare il sito del garante della privacy (www.garanteprivacy.it) o in alternativa www.aboutcookies.org che contiene informazioni complete su come eseguire questa operazioni su una vasta gamma di browser desktop.

# **A.S.D. VITTORIA JUNIOR 2012**

#### **Cookies Utilizzati**

Il presente sito utilizza:

∙ cookies tecnici e di sessione (normalmente definiti come "cookies strettamente necessari), in quanto essenziali per la navigazione dell'utente nel sito web e per l'utilizzo delle sue funzionalità come l'accesso ad aree protette/riservate del sito e senza i quali i servizi richiesti dall'utente, non possono essere forniti;

∙ cookies persistenti, esclusivamente quando l'utente accedendo all'area riservata del presente sito richieda di salvare la password;

∙ di terze parti (histats.com) per misurare le statistiche di accesso al sito.

Nel nostro sito non viene fatto uso di cookies per la trasmissione di informazioni di carattere personale, né vengono utilizzati sistemi per il tracciamento degli utenti.

### **Cookie di Terze parti**

Come oramai consuetudine in internet, questo sito contiene link a terze parti che possono raccogliere e "tracciare" alcuni dati di navigazione. Essendo raccolti da strumenti ed Aziende diverse rispetto al gestore del sito, tali dati non sono fisicamente in possesso della **A.S.D. VITTORIA JUNIOR 2012 POLISPORTIVA** che può utilizzarli solamente in consultazione ma non ha possibilità di modificarli o cancellarli autonomamente.

Per tali operazioni e per conoscere approfonditamente la privacy policy applicata a tali dati è necessario che l'utente si rivolga direttamente al Titolare ovvero all'Azienda che eroga direttamente il servizio utilizzato.

Il presente sito incorpora anche plugin e/o bottoni per social network, al fine di consentire una facile condivisione dei contenuti sui Suoi social network preferiti.

Tali plugin sono programmati in modo da non impostare alcun cookies all'accesso della pagina , per salvaguardare la privacy degli utenti. Eventualmente i cookies vengono impostati, se così previsto dai social network, solo quando l'utente fa effettivo e volontario uso del plugin. Si tenga presente che se l'utente naviga essendo loggato al social network allora ha già acconsentito all'uso dei cookies veicolati tramite questo sito al momento dell'iscrizione al social network.

La raccolta e l'uso delle informazioni ottenute a mezzo del plugin sono regolati dalle rispettive informative privacy dei social network alle quali La invitiamo a fare riferimento:

- **- Facebook** [\(https://www.facebook.com/policies/cookies/\)](https://www.facebook.com/policies/cookies/)
- **- Twitter** [\(https://help.twitter.com/it/rules-and-policies/twitter-cookies\)](https://help.twitter.com/it/rules-and-policies/twitter-cookies)
- **- Instagram** [\(https://help.instagram.com/1896641480634370?ref=ig\)](https://help.instagram.com/1896641480634370?ref=ig)
- **- Youtube** [\(https://policies.google.com/technologies/cookies?hl=it&gl=it\)](https://policies.google.com/technologies/cookies?hl=it&gl=it)

### **Google Analytics (Cookie analitici)**

I cookies analitici servono a monitorare l'uso del sito da parte degli utenti per finalità di ottimizzazione dello stesso.

Questo sito utilizza Google Analytics per raccogliere informazioni circa l'utilizzo del sito web da parte degli utenti.

Google Analytics è un servizio di analisi web fornito da Google Inc. ("Google"). Google utilizza i dati personali raccolti allo scopo di tracciare ed esaminare l'utilizzo di questa applicazione, compilare report e condividerli con gli altri servizi sviluppati da Google.

In questo sito i cookies di Google Analytics sono stati resi anonimi tramite una modifica del codice in ogni pagina, ciò anche al fine di impedire la raccolta dei dati a fini commerciali e la trasformazione dei cookie tecnici in cookie di profilazione.

Per saperne di più: [https://policies.google.com/privacy?hl=it.](https://policies.google.com/privacy?hl=it)

Se vuoi impedire a Google Analytics di utilizzare i tuoi dati, clicca qui: https://support.google.com/analytics/answer/181881.

Data: 15 Maggio 2020

Il Presidente